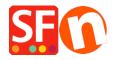

Knowledgebase > Getting Started > FIRST STEPS | Copy and paste content from Internet into your own storethe safe way

## FIRST STEPS | Copy and paste content from Internet into your own store - the safe way

Boris ShopFactory France - 2021-11-19 - Getting Started

.